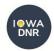

## Iowa DNR - Air Quality Bureau State & Local Emission Inventory System (SLEIS) Access Request Form

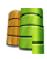

MAIL TO: Air Quality Bureau

ATTN: SLEIS Administrator 6200 Park Ave Ste 200 Des Moines IA 50321

| By completing this form, you are requesting Emissions Inventory System (SLEIS). Once th access the SLEIS application and complete the                                                                                                   | is account is created, you will receive an e                                                                                                    | •                                                                                                    |                                           |
|----------------------------------------------------------------------------------------------------|----------------------------------------------------------------------------------------------------|----------------------------------------------------------------------------------------------------|-------------------------------------------|
| Checking this box indicates: (1) that you notify the SLEIS Administrator if you discove                                                                                                    | • , ,                                                                                                    | • • •                                                                                                    | promptly                                  |
| The person identified in this form is to b                                                                                                    | pe designated as an Administrator:                                                                                                    |                                                                                                    |                                           |
| _ ` _                                                                                                    | replacement for:                                                                                                    |                                                                                                    |                                           |
|                                                                                                    | (name of previous Adr                                                                                                    | ninistrator)                                                                                                    |                                           |
| Editor / Consultant: Can view and start/ facility inventory and emissions data Administrator for each facility listed Administrator: Can remove facility users and change a user's role who is assig Administrator can assign someone a | s (does not delete the account, just remover, gned to the same facility as a user with the same facility as a submitter remover, a user with the Submitter removes. | ntory report (i.e., can report who are approved es association with the Administrator role. Wole cannot submit the for that user. | modify by the e facility) While an report |
| Facility Name                                                                                                    | Facility Location                                                                                                    | Facility Number<br>(##-##-###)                                                                                                    | Role                                      |
|                                                                                                    |                                                                                                    |                                                                                                    |                                           |
|                                                                                                    |                                                                                                    |                                                                                                    |                                           |
|                                                                                                    |                                                                                                    |                                                                                                    |                                           |
|                                                                                                    |                                                                                                    |                                                                                                    |                                           |
|                                                                                                    |                                                                                                    |                                                                                                    |                                           |
|                                                                                                    |                                                                                                    |                                                                                                    |                                           |
|                                                                                                    |                                                                                                    |                                                                                                    |                                           |
|                                                                                                    |                                                                                                    |                                                                                                    |                                           |
|                                                                                                    |                                                                                                    |                                                                                                    |                                           |
|                                                                                                    |                                                                                                    |                                                                                                    |                                           |
| Facility User's Identification                                                                                                    |                                                                                                    |                                                                                                    |                                           |
| Facility User's Identification Name                                                                                                    | Title                                                                                                    |                                                                                                    |                                           |
|                                                                                                    | Title                                                                                                    |                                                                                                    |                                           |
| Name                                                                                                    | Title State                                                                                                    | 71 - 6 - 1                                                                                                    |                                           |